**[Objectifs](#page-1-0)** 

**[Concepts](#page-3-0)** 

[Etude de cas](#page-6-0)

# Programmation Orientée Objet : Polymorphisme, 2<sup>e</sup> partie

Jean-Cédric Chappelier

Laboratoire d'Intelligence Artificielle Faculté I&C

©EPFL 2024 Jean-Cédric Chappelier **A** Jamila Sam<br>**Lett<sup>p</sup> F** 

Programmation Orientée Objet – Polymorphisme 2 – 1 / 19

### <span id="page-1-0"></span>**Organisation du travail (semestre)**

[Etude de cas](#page-6-0)

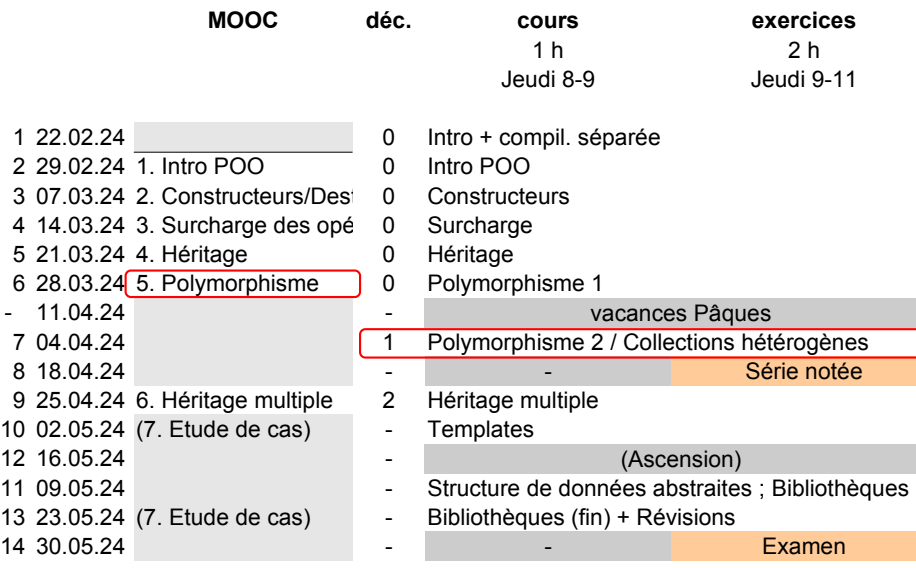

#### **[Objectifs](#page-1-0)**

**[Concepts](#page-3-0)** [Etude de cas](#page-6-0)

# **Objectifs de la leçon d'aujourd'hui**

- ▶ Concepts fondamentaux
- ▶ Étude de cas

©EPFL 2024 Jean-Cédric Chappelier **& Jamila Sam<br>EPF** 

Programmation Orientée Objet – Polymorphisme 2 – 3 / 19

### <span id="page-3-0"></span>**Concepts fondamentaux**

Comme la semaine passée :

- ▶ notion de polymorphisme (☞ jamais « tests de type »)
- $\triangleright$  virtual + pointeur/référence
- ▶ méthodes virtuelles *pures* et classes *abstraites*

Application typique : **collections hétérogènes** :

- ▶ nécessité de *pointeurs* ☞ lesquels ?
- ▶ quelle interface?
- ▶ *copie polymorphique* (complément de cours)

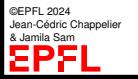

### **Virtualité des destructeurs**

...mais avant ça une question :

Destructeurs : virtuels ou non ? **Pourquoi ?**

☞ Pour garantir une *destruction polymorphique*, **lorsque cela est nécessaire** (typiquement gestion de ressources par des sous-classes polymorphiques)

**Mais alors...** 

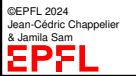

```
Objectifs
```

```
Concepts
Etude de cas
```
# **Virtualité des destructeurs**

Mais alors... (règle des trois/cinq) :

```
virtual ^-Classe() = default;
/* Remettre (ou supprimer) la copie car
 * la définition implicite du constructeur de copie est « deprecated »
 * depuis C++11 si il y a un « user-declared destructor ».
 */
\text{Classe}(\text{const.} \text{Classe}) = default: // ou deleted
Classe& operator=(const Classe&) = default; // ou deleted
/* Remettre (ou supprimer) le déplacement car
 * si l'un des trois parmi destructeur, constructeur de copie ou affectation
 * (par copie) est défini dans la classe, alors le constructeur de déplacement
 * et l'opérateur d'affectation par déplacement implicites sont supprimés.
 */
Classe(Classe&&) = default; // ou deleted
\text{Classe} operator=(Classe k) = default; // ou deleted
```
©EPFL 2024 **dric Chappelier** & Jamila Sam

## <span id="page-6-0"></span>**Etude de cas**

Retour et *continuation* de l'exemple des dessins (2 derniers transparents du MOOC) :

considérons un programme de modélisation graphique manipulant des *dessins*, lesquels sont des ensembles de *figures* géométriques.

Classiquement on aura :

- ▶ Figure comme classe abstraite, avec différentes sous-classes concrètes (cercles, rectangles, carrés, ...)
- ▶ Dessin comme **collection hétérogène** de figures.

Les figures étant abstraites, on a donc bien une *collection hétérogène* et donc pas le choix pour le contenu du tableau dynamique : pour avoir du *polymorphisme*, il *faut* des **pointeurs**.

La question est : quels pointeurs ? et comment les gérer ?

### **Conception**

[Etude de cas](#page-6-0)

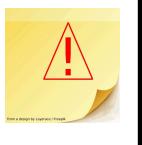

Questions à se poser :

- ▶ qui est « *propriétaire* » du contenu ?
- ▶ quel est le *statut du contenu* : **personnel** ou **partagé**?

En clair, une figure dans un dessin donné est elle *universelle* (partagée par d'autres dessins) ou *spécifique* à ce dessin précis ?

Par exemple, si je colorie en rouge le cercle 23 du dessin 18, est-ce que seul ce cercle sera rouge ou bien d'autres ? du même dessin ? d'autres dessins ?

Les réponses à ces questions dépendent du cadre général du programme et de sa **conception**, et n'ont pas de réponse unique.

Dans le cadre choisi ici (dessins), il semble naturel que les éléments de la collection (les figures) soient uniques et personnels.

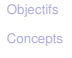

### **Interface ?**

[Etude de cas](#page-6-0)

### Autre question :

doit-on ou non montrer les pointeurs (à l'extérieur) ?

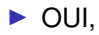

dessin.ajoute(&cercle23); dessin.ajoute(new Cercle(5.41));

▶ ou NON ?

dessin.ajoute(cercle); dessin.ajoute(Cercle(5.41));

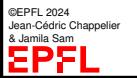

# **Montrer les pointeurs**

Si *oui*, alors on aura des prototypes du genre

void Dessin::ajoute(Figure\* nouvelle);

**MAIS** cela supposera :

(il faudra que l'utilisateur de la classe Dessin y fasse bien attention !

- ☞ risques de mauvaise programmation)
- ➀ que l'on ajoute à chaque fois une *nouvelle* instance de figure ; typiquement : mondessin.ajoute(new Cercle(4.86));

ou

```
mondessin.ajoute(&c23); // attention à ne pas l'ajouter ailleurs !!
```
➁ que le propriétaire (nous ou l'utilisateur de la classe, en fonction de la réponse à la première question) s'occupe de la gestion mémoire (ne pas oublier les delete, ne pas les faire trop tôt non plus).

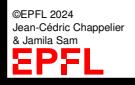

### **Cacher les pointeurs**

Si *non*, alors on aura des prototypes du genre

void Dessin::ajoute(Figure const& nouvelle);

### **MAIS** cela supposera :

- ➀ que l'on s'occupe (nous) de la gestion mémoire (ce qui est plutôt bien car plus localisé, donc moins de risque d'erreur);
- ➁ que l'on fasse à chaque fois une copie de la figure géométrique reçue comme exemple (puisque l'on est dans le cadre « unique et personnel »); typiquement avoir une *copie profonde polymorphique* au niveau des Figures.

```
class Figure { ...
   virtual Figure* copie() const = 0;
    ... };
class Cercle : public Figure { ...
   virtual Cercle* copie() const {
     return new Cercle(*this);
   }
  ... };
```
©EPFL 2024 Jean-Cédric Chappelier & Jamila Sam

On parle de « retour *covariant* » (*covariant return*)

# **Quels pointeurs ?**

Autre question, en  $\mathbb{C}\rightarrow\mathbb{L}$  : quel type pointeur ?

▶ « à la C » (Figure\*)

☞ gestion « à la main » de la désallocation mémoire

### ▶ unique\_ptr

☞ recommandé, mais attention à l'aspect « unique ». Exemple : parcours de la collection :

for (auto & el : collection)

ou

for (auto const& el : collection)

**Also also havenum and research in the set of the set of the covariants** :- ( Mais on peut utiliser le truc suivant :

```
unique_ptr<Cercle> Cercle::cloneMe() const
{ return unique_ptr<Cercle>(new Cercle(*this)); }
virtual unique_ptr<Figure> Cercle::copie() const
{ return cloneMe(); }
```
©EPFL 2024 Jean-Cédric Chappelier & Jamila Sam

### ▶ [hors cours] shared\_ptr

☞ déconseillé ici et attention aux pièges

# **Héritage ou encapsulation de** vector**?**

Dernière question : le dessin **est**-il ou bien **a**/**possède**-t-il un tableau dynamique de figures ?

☞ Nous vous conseillons ici de choisir l'*encapsulation* (le dessin possède un tableau de figures).

Par exemple :

```
class Dessin {
  ...
  private:
    vector<unique_ptr<Figure>> contenu;
};
```
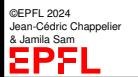

### **Pour résumer, version 1/3**

[Etude de cas](#page-6-0) Voici *un* exemple possible avec unique\_ptr **et copie polymorphique** :

utilisation : dessin.ajoute(c); (pour **un** Cercle c; existant)

```
class Dessin
{
public:
  void ajoute(Figure const& objet) {
    contenu.push_back(objet.copie());
  }
private:
  vector<unique_ptr<Figure>> contenu;
};
```
### **[Objectifs](#page-1-0)**

```
Concepts
Etude de cas
```
**Pour résumer, version 1/3 (suite)**

```
class Figure {
 // ...
  virtual unique ptr<Figure> copie() const = 0;
 // ...
};
class Cercle {
  \frac{1}{2}unique_ptr<Cercle> Cercle::clone() const
  { return unique_ptr<Cercle>(new Cercle(*this)); }
  // voire une méthode template.... (plus tard dans le cours)
  virtual unique_ptr<Figure> Cercle::copie() const
  { return clone(); }
  // ...
};
```
### **Pour résumer, version 2/3 a**

[Etude de cas](#page-6-0)

Voici *un* exemple possible avec unique\_ptr **sans** copie polymorphique :

```
utilisation : dessin.ajoute(new Cercle());
```

```
class Dessin
{
public:
  void ajoute(Figure* objet) {
    if (objet != nullptr) {
      contenu.push_back(unique_ptr<Figure>(objet));
    }
  }
private:
  vector<unique_ptr<Figure>> contenu;
};
```
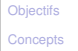

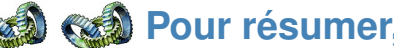

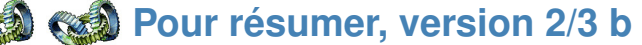

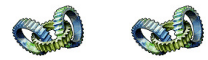

[Etude de cas](#page-6-0)

Voici un *autre* exemple possible avec unique\_ptr **sans** copie polymorphique :

utilisation : dessin.ajoute(make\_unique<Cercle>());

```
class Dessin
{
public:
  void ajoute(unique_ptr<Figure> && objet) {
    contenu.push_back(move(objet));
  }
private:
  vector<unique_ptr<Figure>> contenu;
};
```
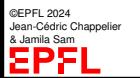

### **Pour résumer, version 3/3**

[Etude de cas](#page-6-0)

Voici *un* exemple possible avec « **pointeurs à la C** » (**sans** copie polymorphique) :

```
utilisation : dessin.ajoute(new Cercle());
```

```
class Dessin
{
public:
  void ajoute(Figure* objet) {
    if (objet != nullptr) {
      contenu.push_back(objet);
    }
  }
  \tilde{\text{Dessin}}() { for (auto o : contenu) delete(o); }
  // interdire la copie
  Dessin& operator=(const Dessin&) = delete;
  Dessin(const Dessin&) = delete;
  Dessin() = default; // remettre le cteur par défaut
private:
  vector<Figure*> contenu;
};
```
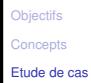

### **Synthèse**

Au niveau de ce cours, je vous conseille (hors exercices courts et faciles) :

- ▶ Tant que faire se peut de donner la propriété à la collection
- ▶ et dans ce cas d'utiliser des unique\_ptr en  $\mathbb{C}$ →  $\mathbb{L}$  ou des pointeurs à la C, mais gérés en interne de la collection (copie polymorphique)
- ▶ sinon (si vous ne pouvez pas donner la propriété à la collection ou ne vous sentez pas le niveau de faire de la copie polymorphique), de transférer des adresses d'objets (extérieurs) existants *au moins aussi longtemps* que la collection elle-même (il faudra donc le garantir !)